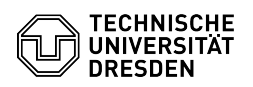

## Email Setup of Apple Mail for macOS

18.05.2024 23:37:25

## **FAQ-Artikel-Ausdruck**

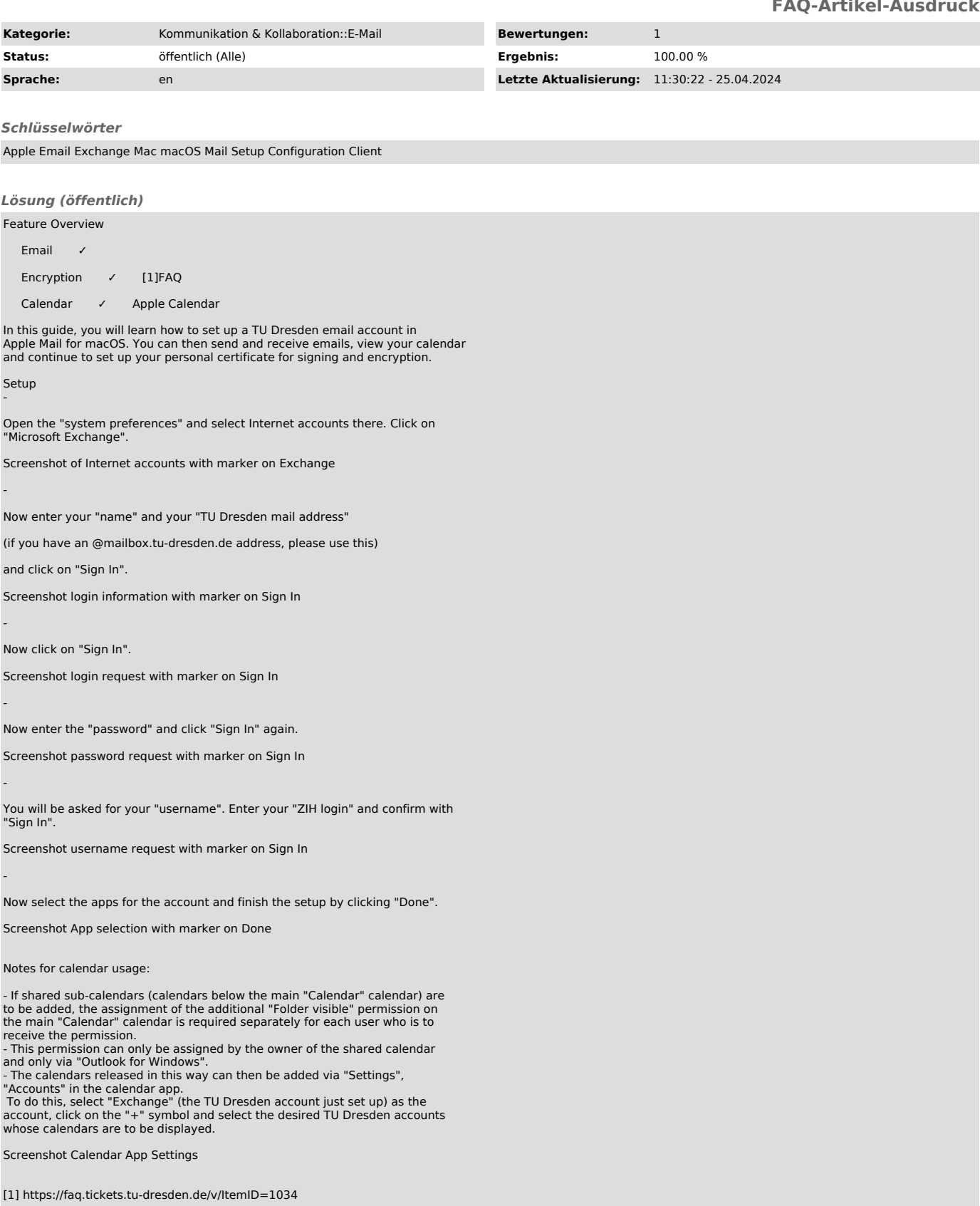